# **令和5年度 学校等欠席者・感染症情報システム・マップビュー 表示内容の変更について(追加変更)**

令和4年4月より日本学校保健会ポータルサイト内にて公開しているマップビューに関して、 以下の変更を行います。

変更後のマップビューの公開は令和6年3月下旬ごろを予定しております。

#### 【変更内容①】

マップビューを八地方区分および、都道府県を指定して初期表示できるように変更

#### 【変更内容②】

マップビュー(地図形式)に表示されている円グラフ内のクラス数や出席停止人数を、一覧 および棒グラブの形式で確認できる新規ビューを追加(表示単位は都道府県) 欠席者急増クラス数、出席停止人数、学級閉鎖クラス数に関するビューをそれぞれ日付基準、 都道府県基準の2種類で追加

#### 【変更内容③】

マップビュー(地図形式)に表示されている円グラフ内のクラス数や出席停止人数を、マップ ビュー内に一覧表示するように変更

※都道府県別の表示のマップビューのみ変更となります

【変更内容④】

学級閉鎖クラス数に、休校および学年閉鎖による学級閉鎖クラスを計上するように変更

## **変更内容①(八地方区分および、都道府県を指定して初期表示)**

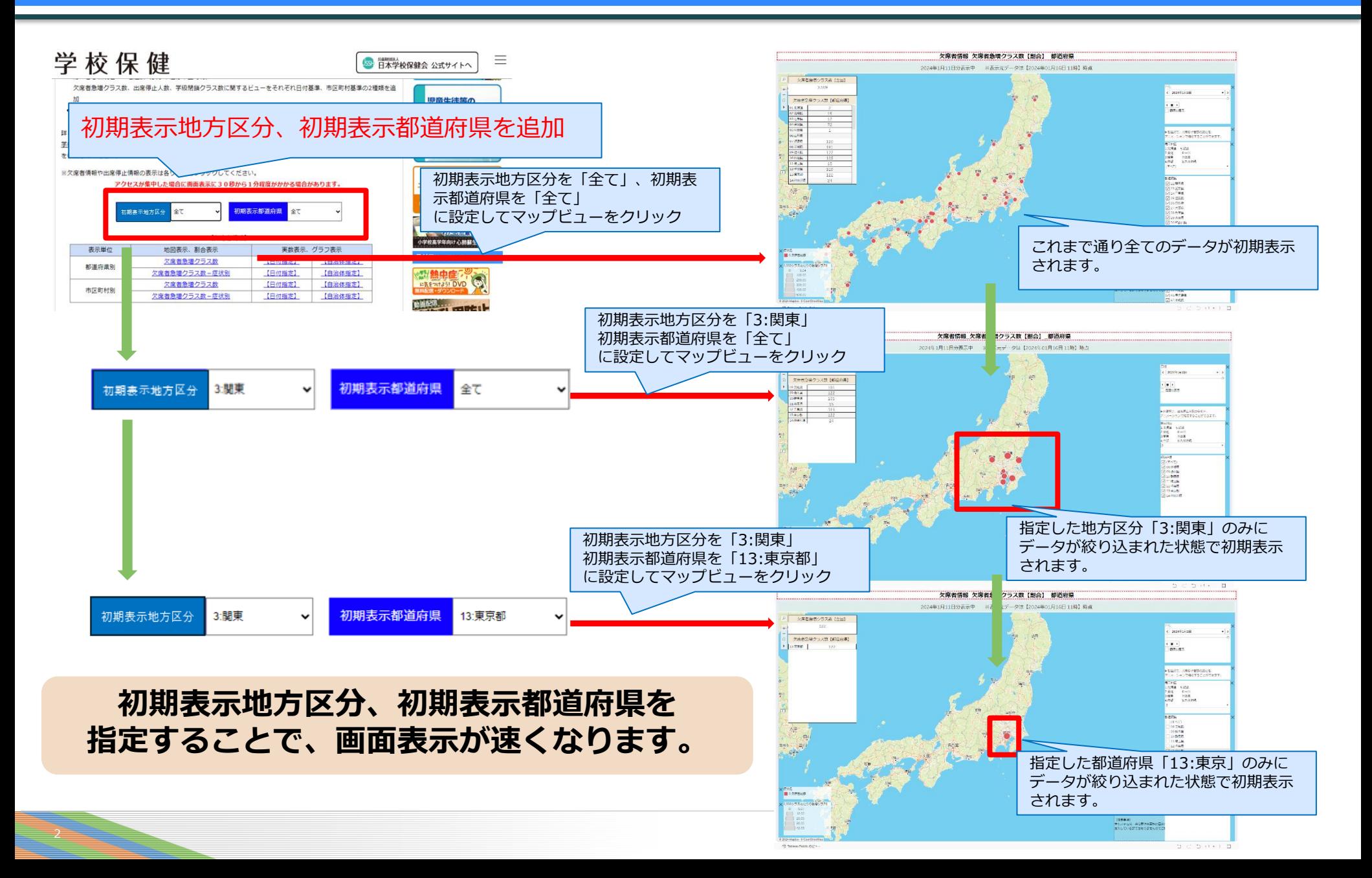

### **変更内容②(都道府県別の一覧、棒グラブ形式のビューを追加 出席停止人数日付基準の場合)**

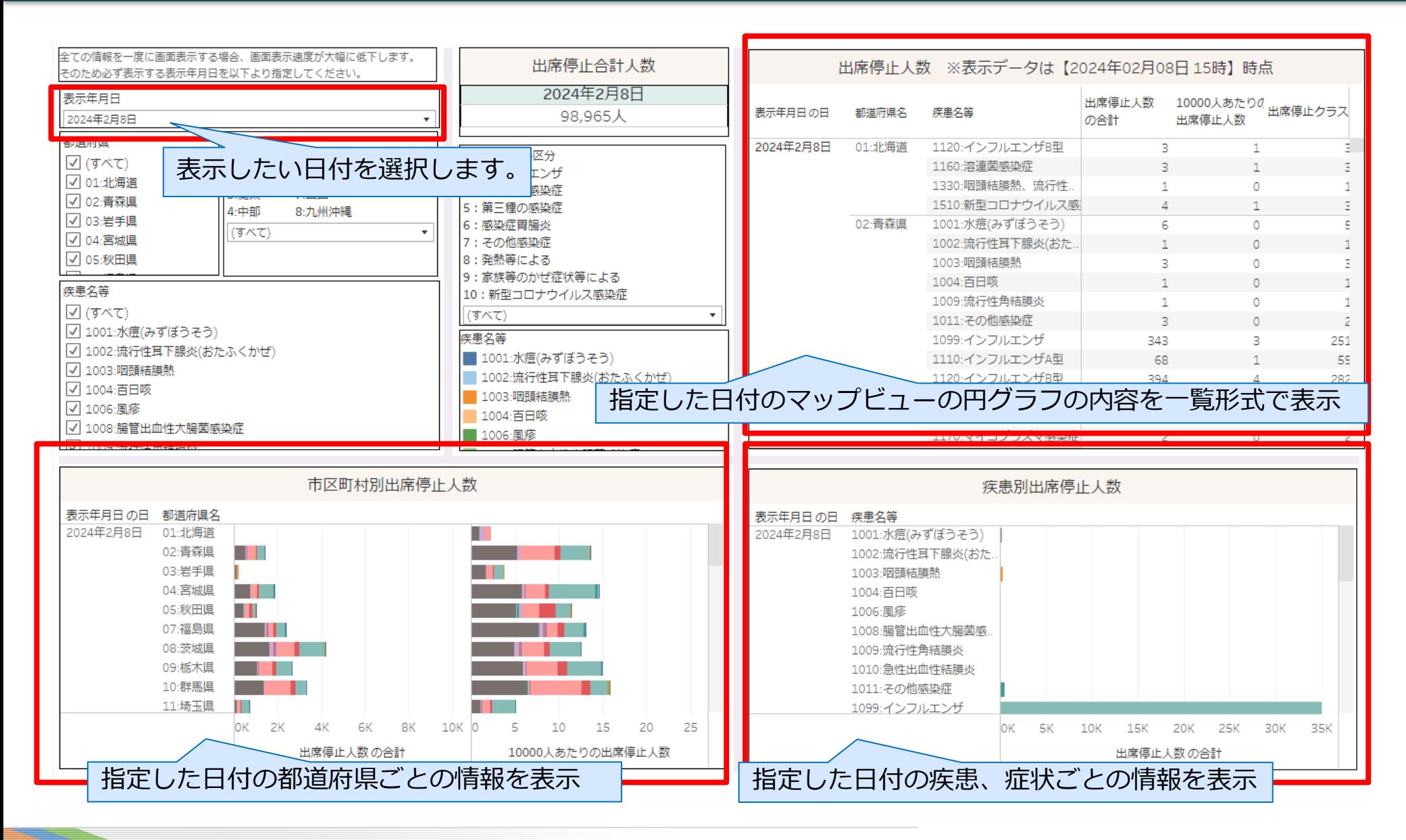

### **変更内容③(マップビュー(地図形式) 内に、実数一覧の表示を追加)**

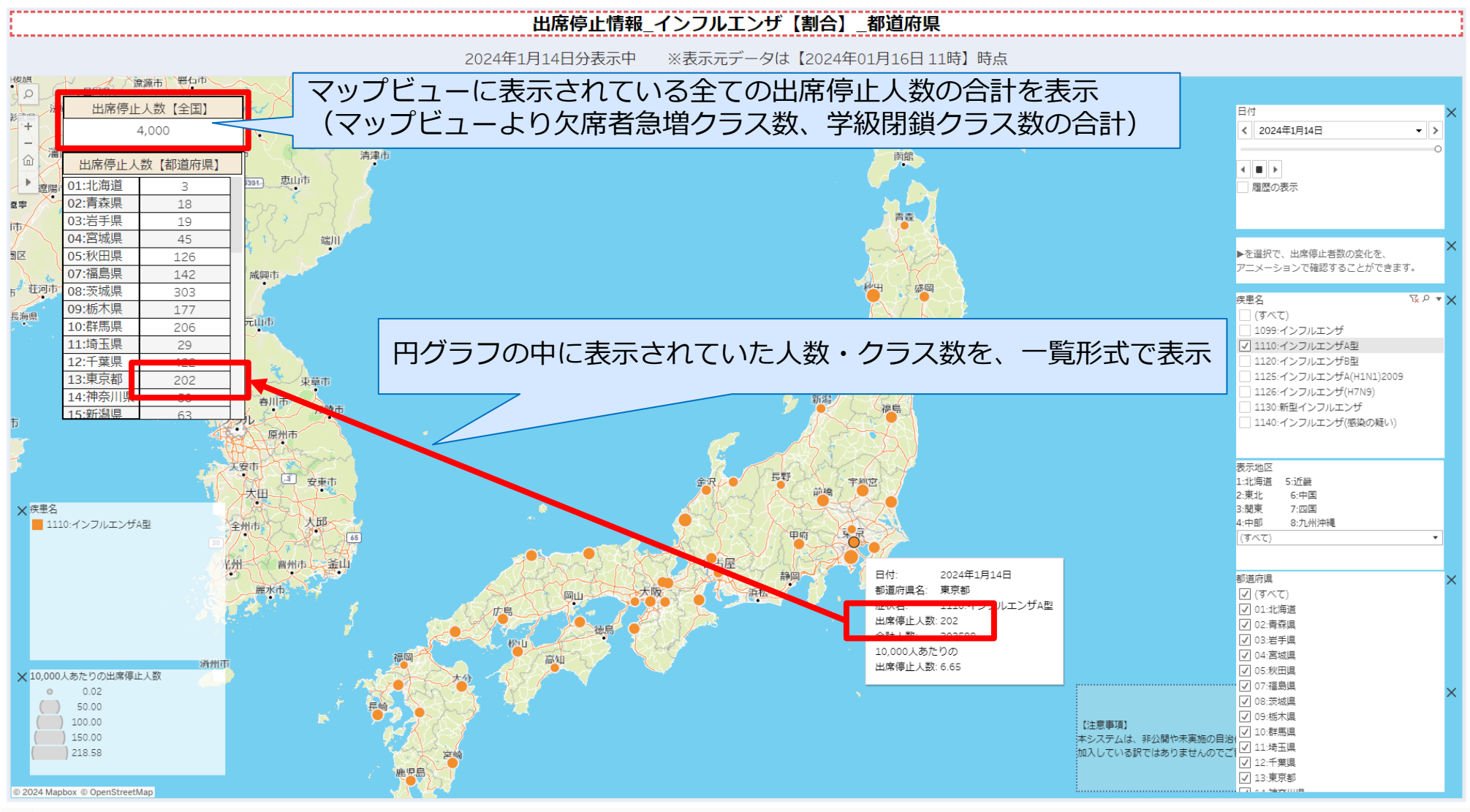

※ Tableau Public のビュー

D C D O + I D

### **変更内容④(学級閉鎖クラス数に、休校および学年閉鎖による学級閉鎖クラスを計上)**

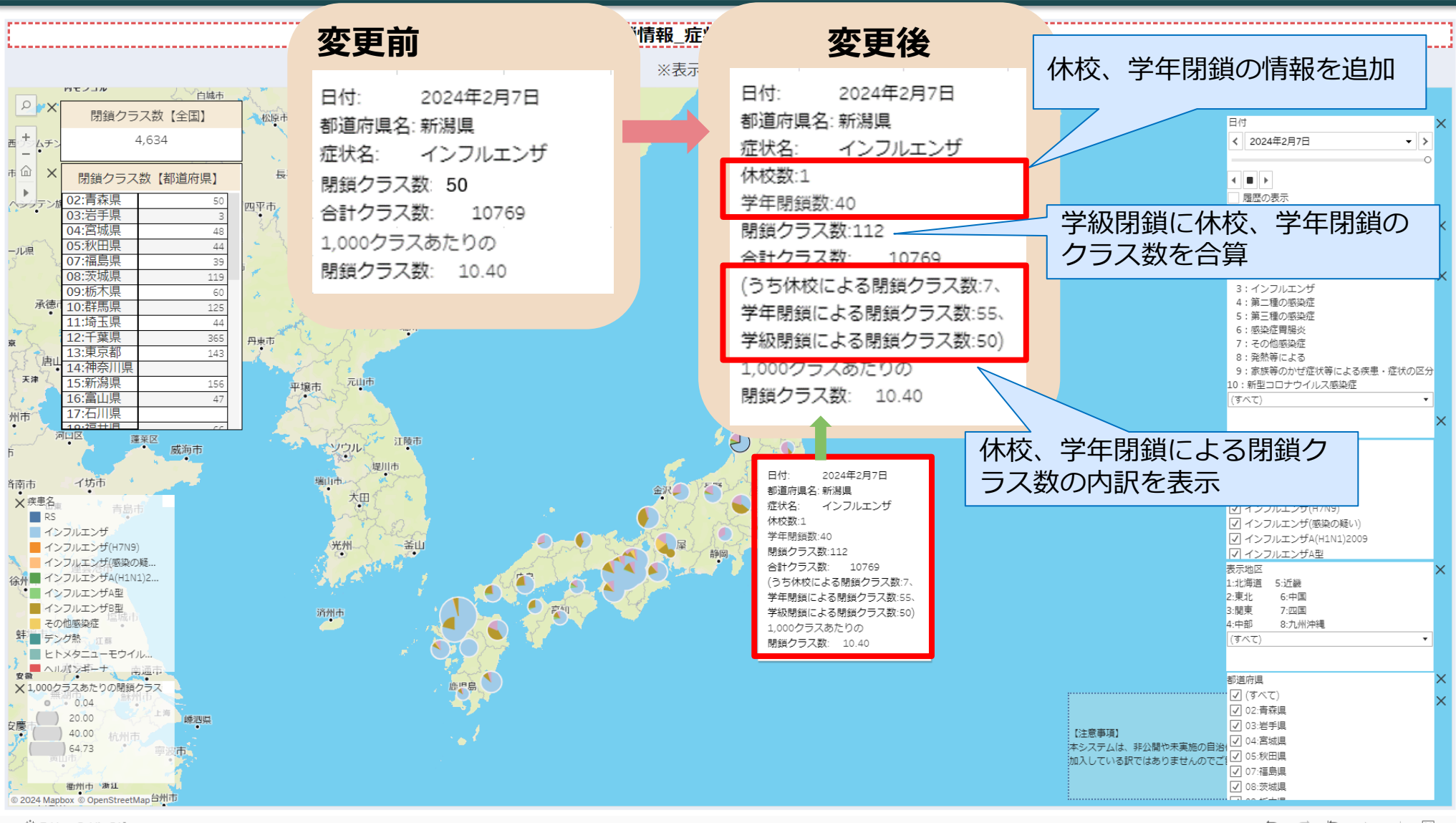

※ Tableau Public のドュー

D C D O + I E